## **ИНФОРМАЦИЯ**

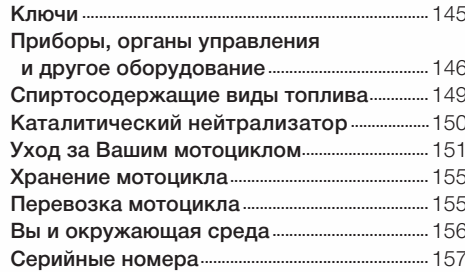